Construa o gráfico:

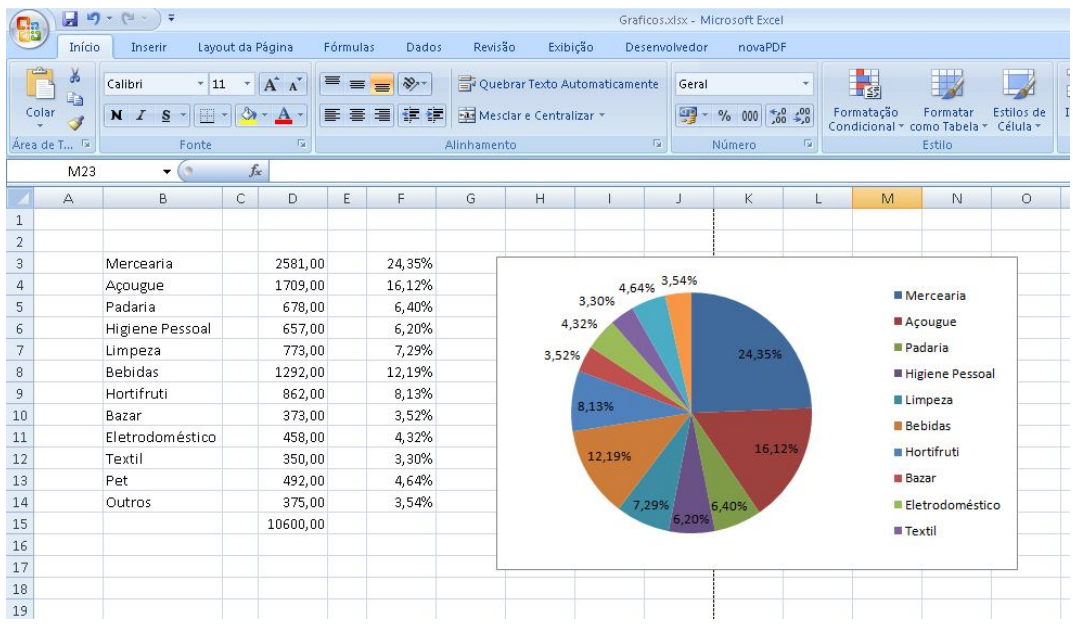